## **Aménagement Local**

Reste à faire aménagement Local :

- 1. -Le planning pour l'année : jeunes , après midi réparation
- 2. -Finaliser le Logo : Serge
- 3. -Finir Installer PC fixe contrôle pc portable
- 4. -Installer Rideaux : faire tasseaux en bois pour fixation
- 5. -Mr Pelle Mairie : Gérard Jean-Philippe
	- 1. –Demander tables
	- 2. –Boite aux lettres
	- 3. –Chauffage
	- 4. –Eclairage
- 6. -Faire inventaire de matériel avec classement et etiquetage
- 7. -Finir les caméra de surveillance Gerard
- 8. -Installer PC serveur avec partage de fichiers Gerard ….
- 9. -Envoi du pass sanitaire des animateurs
- 10. -Cotisations inscriptions début année Gerard
- 11. -Carte visite Pub Après midi réparation Alain Elisabeth gerard
- 12. -Commander matériels pour ateliers jeunes et adultes Gerard ….
- 13. -Photos matériels assurance Gerard
- 14. -Remettre en état CNC et imprimante 3D vertex
- 15. -réglage imprimantes 3D
- 16. -Nettoyage façade ( coté piscine) pour mettre "enseigne" et remettre tableau affichage ( prevoir boulons fixations)
- 17. -Se repartir les rôles pour le ménage et le rangement
- 18. -Mise à jour du dokuwiki et création d'un site web ? Gerard
- 19. -mettre titres sur haut du panneau affichage intérieur

Installer lampe sur table soudure

From: <http://chanterie37.fr/fablab37110/> - **Castel'Lab le Fablab MJC de Château-Renault**

Permanent link: **[http://chanterie37.fr/fablab37110/doku.php?id=amenagement\\_local&rev=1634363739](http://chanterie37.fr/fablab37110/doku.php?id=amenagement_local&rev=1634363739)**

Last update: **2023/01/27 16:07**

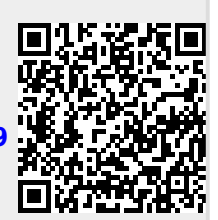